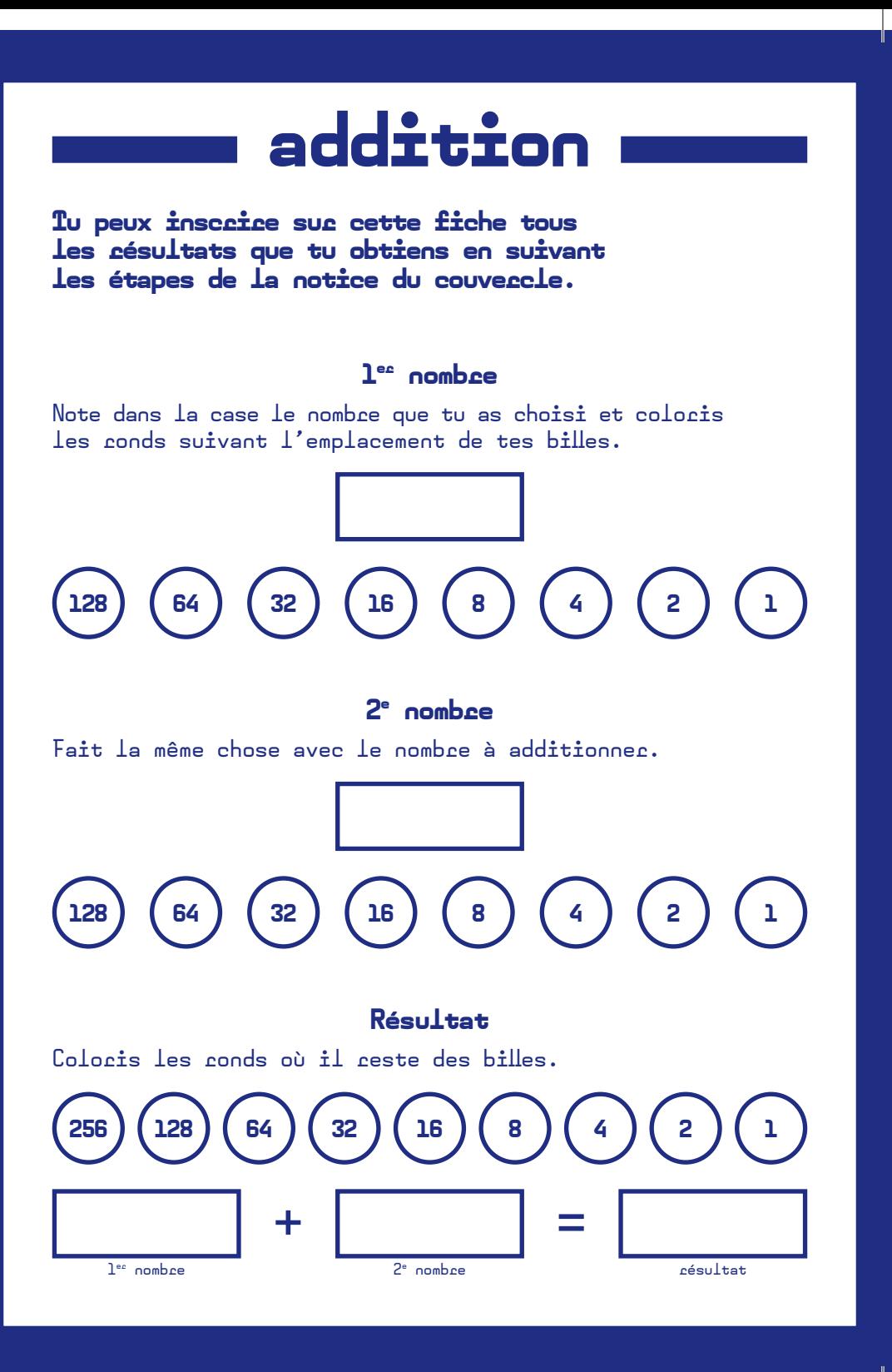

## **Calcul Binaice**

Effectues des opérations mathématiques. Addition de nombres en binaice (base 2).

## **Addition**

L'addition en binaire se fait avec les mêmes règles qu'en décimale :

On a des retenues lorsque la somme de deux chiffres dépasse la valeur de l'unité la plus grande (dans le cas du binaire : 1), cette retenue est reportée au rang supérieur.

Cela ce résume de cette manière :

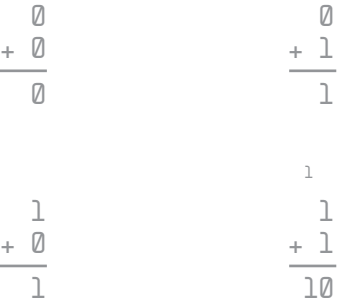

Voici quelques exemples avec des valeurs plus grandes :

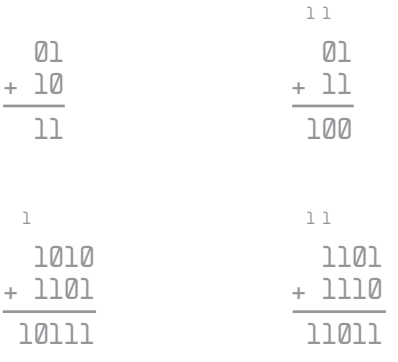